## Não estou conseguindo enviar e-mails

## 20/05/2024 18:18:06

## **Imprimir artigo da FAQ**

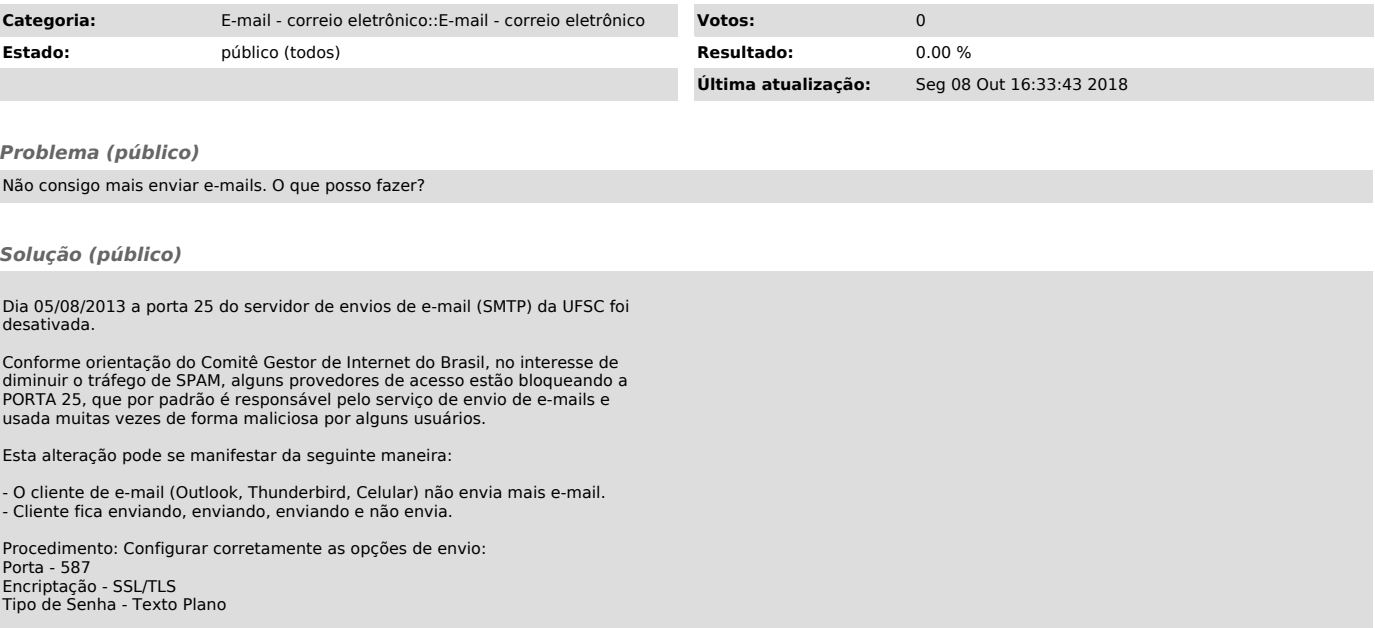